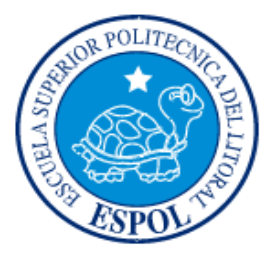

# **ESCUELA SUPERIOR POLITÉCNICA DEL LITORAL**

### Instituto de Ciencias Matemáticas

Ingeniería en Auditoría y Control de Gestión

Análisis Técnico de indicadores que reflejen la situación económica y financiera de una distribuidora de celulares y accesorios, en canto a sus ingresos y gastos. Localidad Machala, período 2006

# **TESIS DE GRADO**

SEMINARIOS DE GRADUACIÓN: AUDITORÍA FINANCIERA – AUDITORÍA TRIBUTARÍA

Previo a la obtención del título de:

AUDITOR – CONTADOR PÚBLICO AUTORIZADO

Presentado por:

Jessenia Gabriela Maldonado González

Guayaquil – Ecuador

2007

## **DEDICATORIA**

A mis padres que con sus esfuerzos y sacrificios constantes supieron guiarme en el camino del estudio para alcanzar una profesión y ser una persona de bien y útil a la sociedad.

A mi gran amor Antonio que ha estado conmigo durante toda mi carrera universitaria en las buenas y en las malas, dándome valor, ánimo y las fuerzas necesarias para culminar mi carrera, es quien ha sabido apoyarme incondicionalmente.

### **AGRADECIMIENTO**

Mi eterna gratitud para quienes creyeron en mí, y me apoyaron en todo momento, de manera especial a mis padres, mis hermanos y a mi enamorado.

A mis maestros y compañeros, que han sido testigos de mis triunfos y fracasos, y a mis querido director Ing. Pedro Ramos, ya que gracias a su guía pude realizar este trabajo.

# **TRIBUNAL DE GRADUACIÓN**

Ing. Washington Armas C. **Ing. Pedro Ramos Senatori** PRESIDENTE DEL TRIBUNAL DIRECTOR DE TESIS

Ing. Eva María Mera **Acg. Mariana Leyton San Martín** VOCAL VOCAL

INSTRUCTOR SEMINARIO DE AUDITORÍA TRIBUTARIA (CODIRECTOR)

Econ. Harold Álava **Ing. Roberto Merchán** INSTRUCTOR SEMINARIO DE AUDITORÍA FINANCIERA (CODIRECTOR)

# **DECLARACION EXPRESA**

"La responsabilidad del contenido de esta Tesis de Grado me corresponden exclusivamente; y el patrimonio intelectual de la misma a la ESCUELA SUPERIOR POLITECNICA DEL LITORAL".

Jessenia Maldonado González

# **ÍNDICE GENERAL**

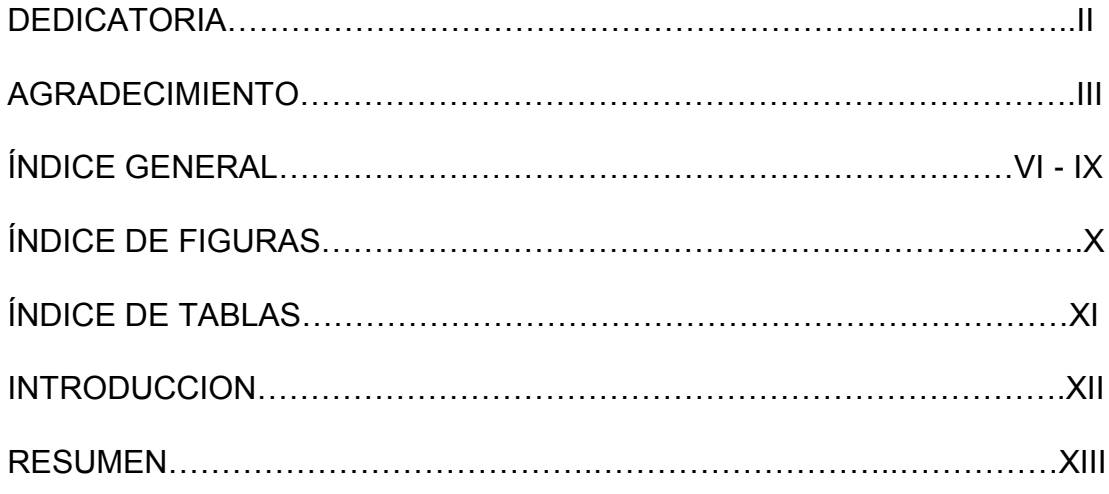

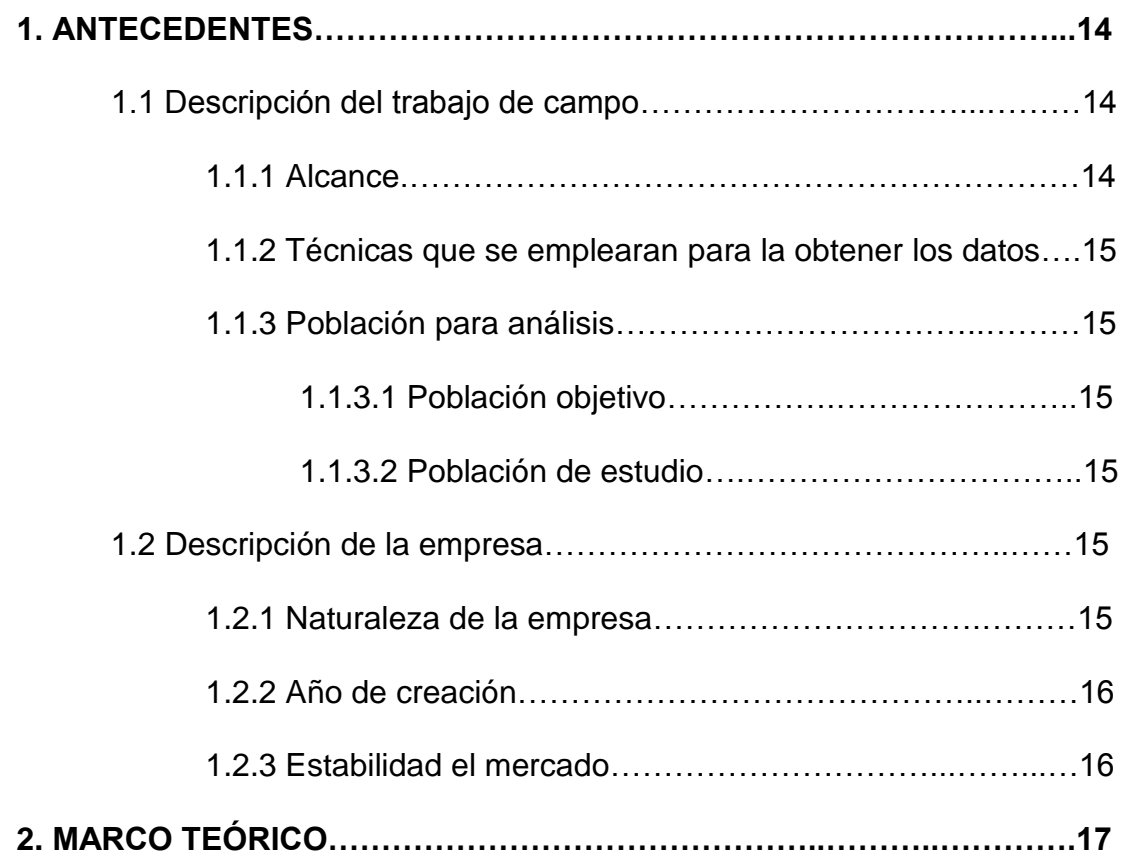

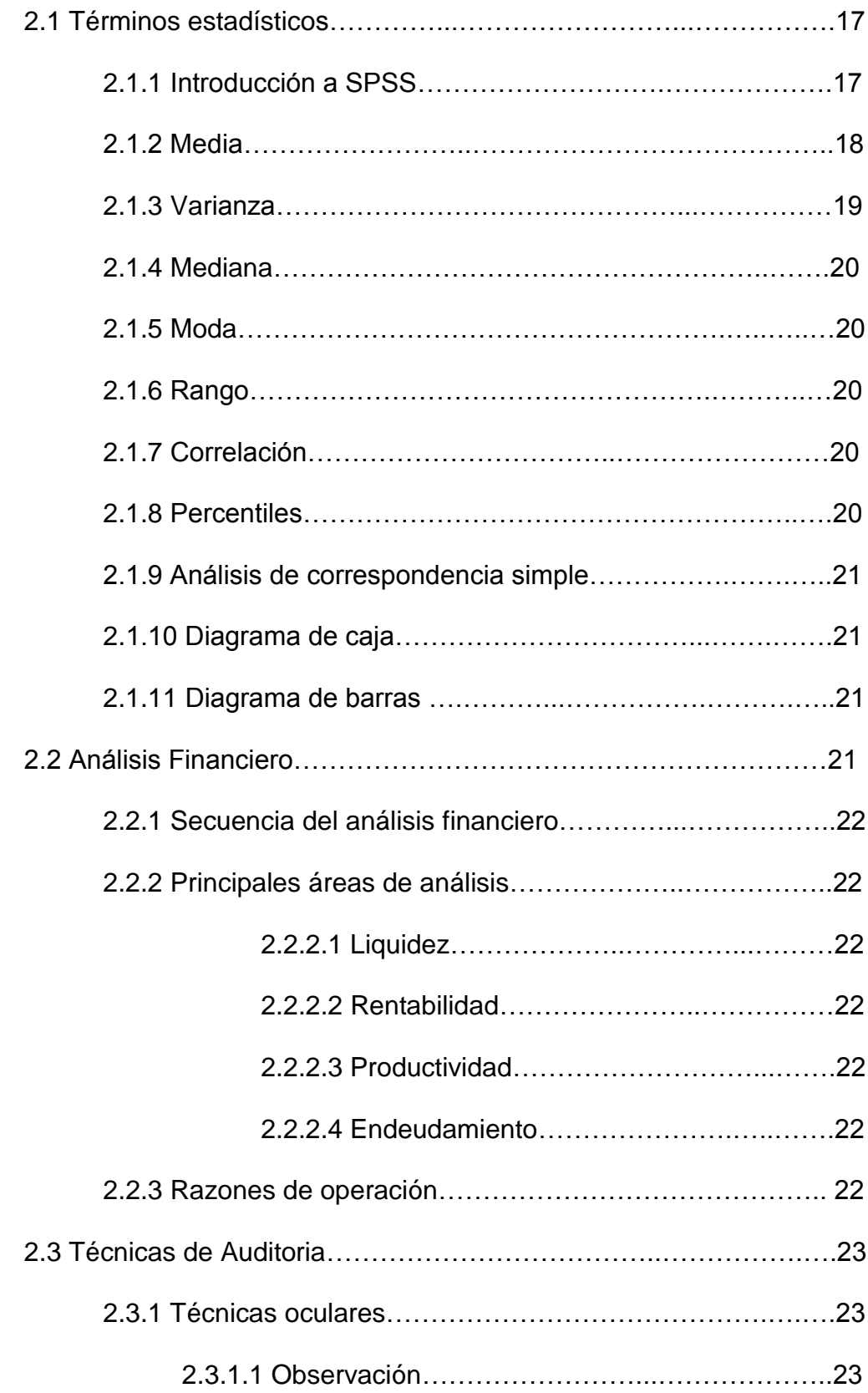

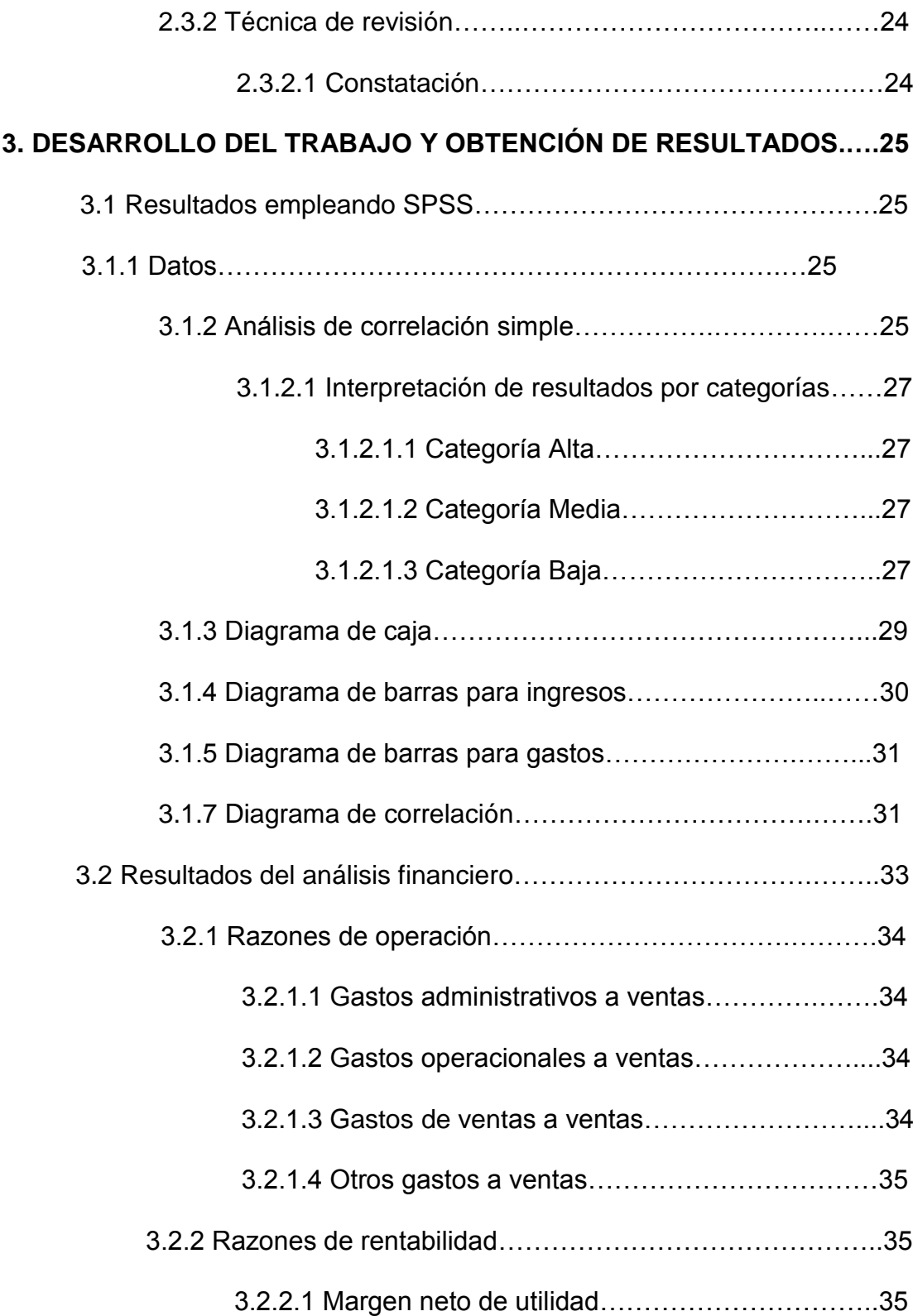

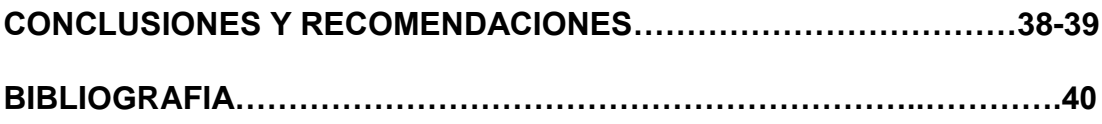

# **ÍNDICE DE FIGURAS**

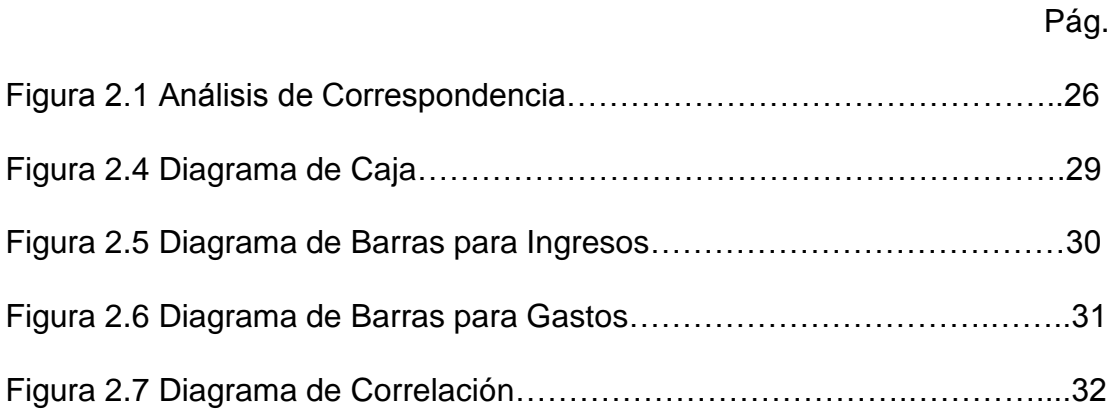

# **ÍNDICE DE TABLAS**

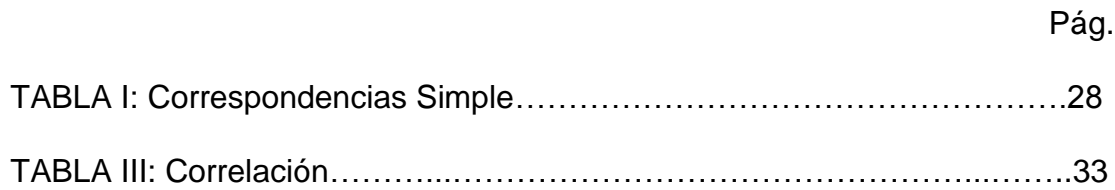

## **INTRODUCCIÓN**

El presente trabajo contiene información real de una distribuidora de celulares del año 2006, datos que fueron obtenidos durante las prácticas empresariales, y que serán utilizados con el objetivo de realizar un análisis técnico de indicadores que reflejen la situación económica financiera de dicha distribuidora en cuanto a sus ingresos y gastos, en la localidad: Machala.

Los procedimientos que se realizaron fueron: Recálculo automático de los totales de facturas o notas de débitos, revisión de registros históricos a fin de conocer los estados de conformación de deudas, últimos movimientos, cancelación de comprobantes, y saldos anteriores; revisión de saldos de las cuentas que conforman los gastos: administrativos, de ventas, operacionales, financieros y otros gastos correspondientes al año 2006. Constatación de la generación automática de movimientos registrados en el sistema integrado LUCAS.

Se usarán técnicas estadísticas para la obtención de resultados tanto de las ventas mensuales, y de los gastos en los que se incurren. Para conocer cual es la situación real de la distribuidora.

25

### **RESUMEN**

Con el fin de verificar si los datos contenidos y la información del Sistema Informático que se utiliza, emitidos durante el ano 2006 son reales, se realiza la constatación física de las facturas y cheques, para establecer valores reales de ingresos y egresos, y de esta manera conocer cual es la situación económica financiera de la localidad.

En el Capítulo I, muestra la descripción del trabajo de campo, las variables a ser analizadas, los procedimientos que se realizaron, el alcance, los objetivos y la descripción de la empresa.

Y En el Capítulo II, se detalla cada uno de los términos que van a ser empleados, para permitir al lector un mayor entendimiento de lo que se desea dar a conocer en el presente trabajo de investigación, en términos de media, moda, varianza, histograma, etc. Y cual es el alcance de cada uno de ellas, así como también el empleo de los indicadores o razones financieras para los gastos e ingresos

El Capítulo III, se reflejan los resultados obtenidos del análisis estadístico y financiero con lo que se logró determinar las tendencias en el rendimiento mensual, y conocer la situación actual de la distribuidora.

26

# **CAPÍTULO 1**

### **ANTECEDENTES**

#### **1.1 Descripción del trabajo de campo**

El trabajo de campo consiste en la constatación física de las facturas y cheques de esta distribuidora, a fin de garantizar que la información que presenta el sistema computacional LUCAS, manejado por la distribuidora, sea la real. Se realizará el tratamiento estadístico de los ingresos y gastos mensuales, para llegar a establecer la rentabilidad mensual de la distribuidora y sus tendencias, mediante el uso del software estadístico SPSS (Statistical Product and Service Solutions)

Así como también el uso de herramientas financieras como son los indicadores o las conocidas razones financieras, que servirán para dar una opinión sobre la Situación Económica Financiera de esta distribuidora.

### **1.1.1 Alcance**

Se analizaran los ingresos y egresos del año 2006 de la distribuidora, para la localidad MACHALA.

### **1.1.2 Técnicas que se emplearan para la obtención de los datos**

- 1. Observación directa y
- 2. Análisis de documentos.

### **1.1.3 Población para análisis**

**1.1.3.1 Población objetivo:** está dada por el conjunto de las unidades de muestreo a utilizar que corresponden a los ingresos y egresos en el año 2006 de la distribuidora a ser analizada.

**1.1.3.2 Población de estudio:** Constan los archivos de ventas, egresos, físico de facturas y cheques por mes, y la información necesaria que sirvan de soporte a los pagos realizados por la distribuidora.

### **1.2 Descripción de la empresa**

### **1.2.1 Naturaleza de la empresa**

La empresa a ser analizada es una distribuidora, se dedica básicamente a la compra y venta tanto de celulares como de accesorios para los mismos, de una de sus localidades: MACHALA.

Actualmente posee un locutorio, con 3 cabinas telefónicas, debido a la gran demanda que existe hoy en día de este servicio

### **1.2.2 Año de creación**

Esta localidad empezó sus operaciones el 25 de febrero del año 2000, en la ciudad de Machala, además de la compra y venta tanto de celulares como accesorios, posee un locutorio.

### **1.2.3 Estabilidad en el mercado**

Durante los 6 años de operaciones se ha mantenido estable, ya que no ha presentado variaciones considerables con un promedio de utilidades de \$20.193 anuales y en los dos últimos ha incrementado sus ingresos, debido a la gran aceptación que tiene hoy en día el uso de celulares, y la necesidad de los usuarios a la comunicación permanente. Lo que hace posible que siga manteniéndose en el mercado.

# **CAPÍTULO 2**

### **MARCO TEORICO**

Es importante tener claro las definiciones y términos tanto financieros, estadísticos como de auditoria, que se emplearán en este trabajo de investigación, para lograr un mejor entendimiento al momento de que éste, sea consultado por cualquier persona, que necesite investigar. Por tal razón en este capítulo se detallará cada uno de los términos a ser empleados, además dar a conocer el software estadístico que se utilizó para la obtención de ciertos resultados en el presente análisis.

### **2.1 Términos Estadísticos a ser empleados.**

#### **2.1.1 Introducción a SPSS**

El software estadístico a ser utilizado es SPSS (Statistical Product and Service Solutions), un instrumento de análisis de datos cuantitativos.

Las aplicaciones de la estadística a la investigación son importantes, teniendo en cuenta que cada vez es más la cantidad de datos que se manejan y la variedad de análisis que se realizan rebasan la capacidad del cálculo manual.

La característica básica de esta herramienta es que dispone de una hoja, que es similar a una hoja de cálculo, que permite la definición de variables actuando en las cabeceras de columnas, para posteriormente registrar los datos en las filas.

Las ventajas del manejo de este software son varias, entre las primordiales tenemos, la optimización de tiempo y esfuerzo, realizando en segundos un trabajo que requeriría horas e incluso días, los cálculos son más exactos, evitando los redondeos y aproximaciones del cálculo manual, trabaja con grandes cantidades de datos, utilizando muestras mayores e incluyendo un sin fin de variables.

La principal desventaja es que las tablas en las que arroja los resultados, pueden llegar a ser un poco compleja al momento de la interpretación, para nuevos usuarios.

**2.1.2 Media:** Es uno de los principales [estadísticos muestrales,](http://es.wikipedia.org/wiki/Estad%C3%ADstico) no es más que la suma de todos los valores de una variable aleatoria dividida entre el número total de datos de los que se dispone.

Expresada de forma más intuitiva, podemos decir que la media (aritmética) es la cantidad total de la variable distribuida a partes iguales entre cada observación.

Así, dados los números a<sub>1</sub>, a<sub>2</sub>, ..., a<sub>n</sub>, donde, la media aritmética será igual a:

$$
x = \frac{\sum_{i=1}^{n} a_i}{n} = \frac{a_1 + \dots + a_n}{n}
$$

*n* representa el número de datos

**2.1.3 Varianza:** Es una medida de dispersión, mide la distancia existente entre los valores de la serie y la media. Se calcula como la suma de las diferencias al cuadrado entre cada valor y la media, multiplicadas por el número de veces que se ha repetido cada valor. El sumatorio obtenido se divide por el tamaño de la muestra.

$$
S^{2} = \frac{\sum (x_{i} - \bar{x})^{2}}{n-1}
$$

La varianza siempre será mayor que cero, mientras más se aproxima a cero, más concentrados están los valores de la serie alrededor de la media. Por el contrario, mientras mayor sea la varianza, más dispersos están. La desviación típica, es la raíz cuadrada de la varianza.

$$
S=\sqrt{S^{\,2}}
$$

**2.1.4 Mediana:** Se define como aquel valor de la variable tal que, supuestos ordenados los valores de ésta en orden creciente, la mitad son menores o iguales y la otra mitad mayores o iguales. Corresponde al percentil 50%. Es decir, la mediana hace que haya un 50% de valores muestrales inferiores a ella y un 50% de valores muestrales superiores a ella.

**2.1.5 Moda:** Es el valor que cuenta con una mayor frecuencia en una distribución de datos. Una distribución puede tener más de una moda o no tener ninguna.

**2.1.6 Rango:** Se denomina amplitud a la medida de variabilidad que surge de la diferencia entre el valor máximo y mínimo del conjunto de datos. Depende de los valores extremos, su uso es sólo satisfactorio para un conjunto pequeño de datos. Un valor grande puede indicar mucha dispersión o la existencia de valores extremos.

**2.1.7 Correlación:** Se entiende por correlación al tipo de relación que existente entre dos variables, estas pueden ser lineales, no lineal, cuadráticas, etc.

**2.1.8 Percentiles:** Un percentil 90% corresponde a un valor que divide a la muestra en dos, de forma que hay un 90% de valores muestrales inferiores a

33

éste, y un 10% de valores muestrales superiores a éste. Los percentiles 25%, 50%, 75% son el primer, segundo y tercer cuartil respectivamente.

**2.1.9 Análisis de correspondencia simple:** Este parte de un método multivariante eminentemente descriptivo, es una herramienta muy útil para investigar, el objetivo de este análisis es establecer relaciones entre variables.

**2.1.10 Diagrama de caja:** El diagrama de caja proporciona información completa visual sobre cómo se distribuyen los datos. Es un gráfico que suministra información sobre la mediana (o media), sobre el 50% y 90% de los datos, sobre la existencia de empresas con ratios atípicos, así como de la simetría de la distribución.

**2.1.11 Diagrama de barras:** Un gráfico de barras muestra la distribución de frecuencia con un gran impacto visual permitiendo compara lo que da el proceso con respecto a las especificaciones o políticas establecidas o bien indicar los problemas obtenidos en la recolección de datos.

### **2.2. Análisis financiero**

Es el estudio de las relaciones y tendencias que nos servirán de ayuda para determinar si la situación financiera, los resultados de la operación y el progreso económico de una empresa es satisfactoria o no.

### **2.2.1 Secuencia del análisis financiero**

- 1. Seleccionar la información relevante
- 2. Relacionar la información seleccionada
- 3. Evaluar las relaciones establecidas
- 4. Interpretar los resultados obtenidos

#### **2.2.2. Principales áreas de análisis**

**2.2.2.1 Liquidez:** Capacidad para cumplir con las deudas o compromisos pactados con vencimiento a corto o largo plazo

**2.2.2.2. Rentabilidad:** Relación de las utilidades con el monto de inversión requerida para generarlas.

**2.2.2.3 Productividad:** Habilidad para generar ingresos con el menor consumo de recursos o gastos.

**2.2.2.4 Endeudamiento:** Evaluación del monto de dinero solicitado a terceros para generar utilidades.

**2.2.3 Razones de operación:** No deben permanecer constantes si los niveles de ventas cambian, debido a ciertos gastos que se mantienen más o menos fijos en su importe, independientemente de las variaciones de las ventas.

Cuando se tiene un aumento porcentual de las ventas de un mes a otro, no es razonable que los gastos y costos de venta se incrementen con la misma tasa, si no a una menor, por efecto de los gastos cuyo importe permanece constante, no obstante el incremento de las ventas.

La comparación mensual de estas razones en los estados de resultados correspondientes, permite descubrir fácilmente los incrementos anormales de gastos (administrativos, de ventas, operacionales y otros)

#### **2.3 Técnicas de auditoria**

La técnicas son las herramientas de las que se vale el Auditor para obtener la evidencia de su examen y con la finalidad de fundamentar su opinión profesional.

#### **2.3.1 Técnicas oculares**

**2.3.1.1 Observación:** Esta técnica se la aplico para comprobar en forma ocular de ciertos hechos o circunstancias, como también se pudo evaluar la manera en que los empleados de la compañía llevan a cabo los procedimientos establecidos.

### **2.3.2 Técnica de revisión**

**2.3.2.1 Constatación:** Fue realizada mediante la obtención de la información de los libros de ingresos (físico de facturas) y egresos (físico de cheques) versus la que arrojaba el sistema computacional que posee la distribuidora, es decir examinar los datos con fines de descubrir diferencias o semejanzas.

# **CAPÍTULO 3**

### **DESARROLLO DEL TRABAJO Y OBTENCIÓN DE RESULTADOS**

En este capítulo se encuentran detallados los resultados obtenidos tanto de SPSS, como del análisis financiero para conocer la situación real de la distribuidora y de las técnicas de auditoria que se usaron para la recolección de la información real de la misma.

#### **3.1Resultados empleando el software estadístico (SPSS)**

**3.1.1 Datos:** Las variables empleadas para el análisis estadístico, tomadas de la distribuidora con los correspondientes valores a los doce meses del año 2006, son: ingresos y gastos.

#### **3.1.2 Análisis de correspondencia simple**

Para tratar de descubrir relaciones en cuanto a los ingresos por mes de esta distribuidora de celulares, se utilizará el análisis de correspondencia simple (ACS), técnica que me permitirá relacionar los montos de ingresos de cada uno de los meses del año 2006 y agruparlos de acuerdo a las siguientes categorías:

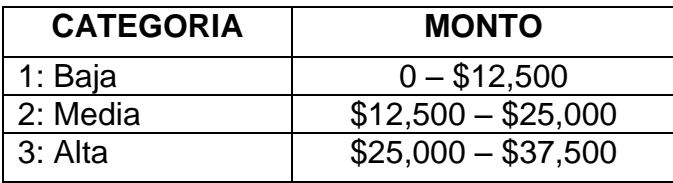

Y de esta manera trabajar con grupos de información para emitir una opinión acerca de que hace que en ciertos meses las ventas sean altas, medias y bajas.

### **Figura 2.1 Análisis de Correspondencia Simple**

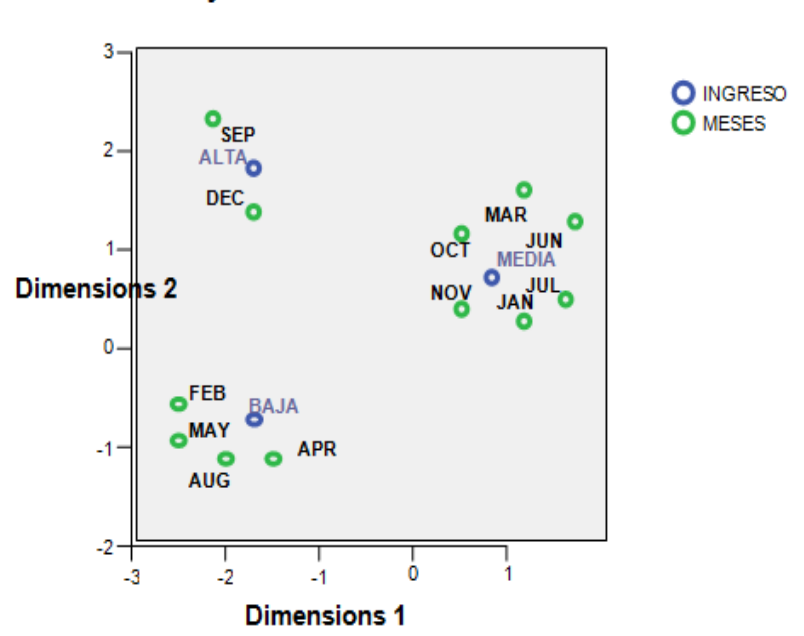

### **Correspondence Analyze Symmetrical Normalization**

#### **3.1.2.1 Interpretación de resultados por categorías**

**3.1.2.1.1 Categoría alta:** En el gráfico podemos observar que en esta categoría se encuentran los meses de Septiembre y Diciembre, esto se debe a las promociones que se ofertan a los usuarios en estos dos meses, constituyéndose el mes de Diciembre más significativo en la rentabilidad anual de la distribuidora con el 15.74%, por tratarse de un mes de festividad y en el que los consumidores poseen un mayor poder adquisitivo.

**3.1.2.1.2 Categoría media:** Está conformada por los meses de Enero, Marzo, Junio, Julio, Octubre, Noviembre, podemos ver que, la mayor parte del año los ingresos de esta distribuidora se mantienen dentro de un nivel medio de ingresos. Lo que hace de estos meses muy importantes, y a su vez de riesgo, ya que si se emplean novedosas promociones o estrategias para atraer nuevos usuarios, se logrará que estos alcancen un nivel alto de ingresos, de lo contrario pasaran a ser meses de baja rentabilidad para la distribuidora.

**3.1.2.1.3 Categoría baja:** Los meses de Febrero, Abril, Mayo y Agosto conforman esta categoría, son muchas las situaciones por las cuales en estos meses no existe mayores ingresos, pero un factor muy importante a ser objeto de consideración es que en los meses de Abril y Mayo, se destina la mayor parte del poder adquisitivo en la época escolar.

40

### **TABLA II: Correspondencia Simple**

### **CAPITULO 3**

### **Análisis de Correspondencia Simple**

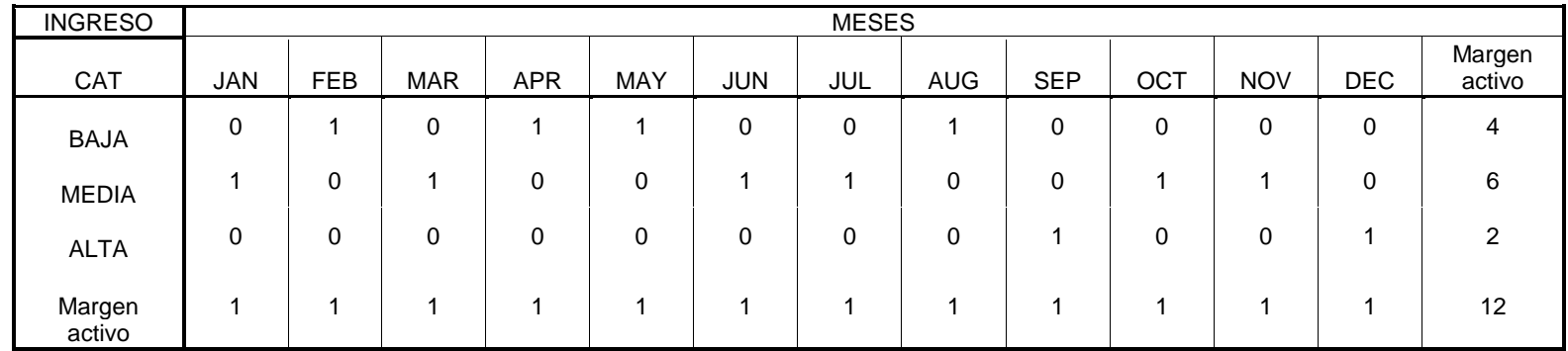

En la presente tabla que arroja el programa estadístico SPSS, se aprecian tanto las categorías como los meses, el valor **1** que asigna el análisis, significa que de los 12 meses, solo los que tengan dicho valor, pertenecen a una de las categorías en particular. El **margen activo** totaliza el valor acumulado de cada una de las categorías.

**3.1.3 Diagrama de caja:** Al analizar el diagrama de caja podemos observar que la caja contiene al 100% de las observaciones, existe mucha dispersión. La distribución presenta asimetría de acuerdo con los que se puede observar la ubicación de la media

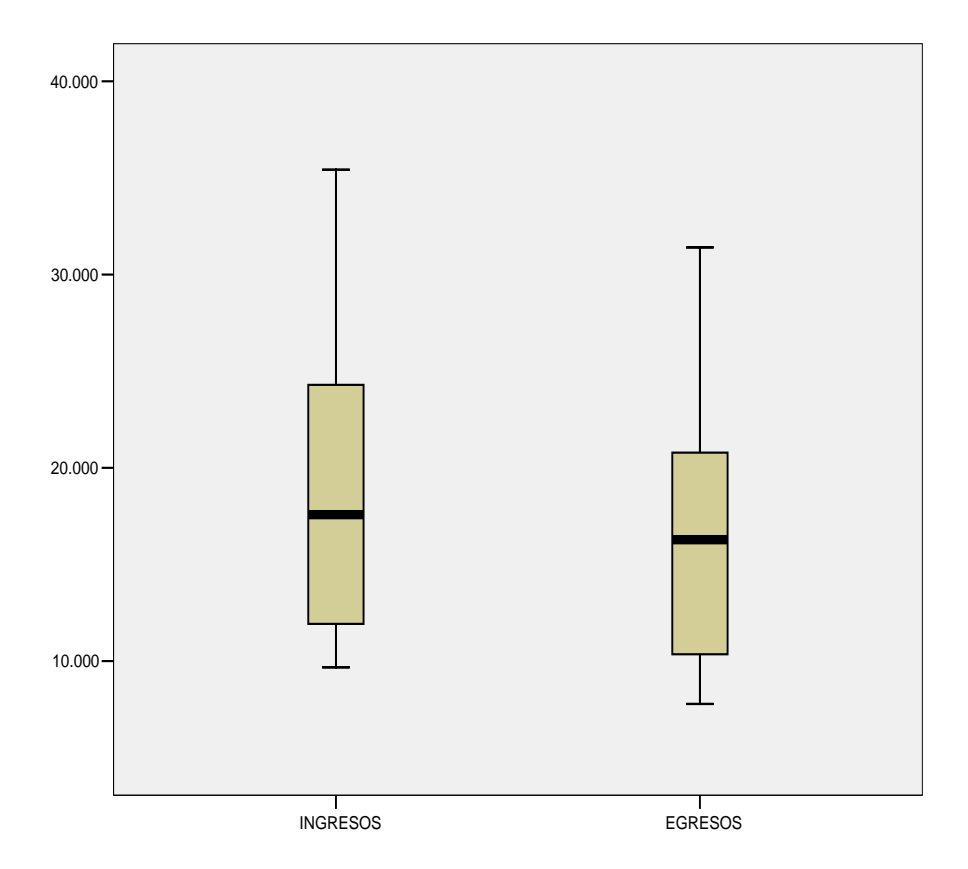

**Figura 2.4 Diagrama de Caja**

**3.1.4 Diagrama de barras para ingresos:** El grafico muestra claramente cual es el comportamiento de la variable de ingresos durante todo el año 2006

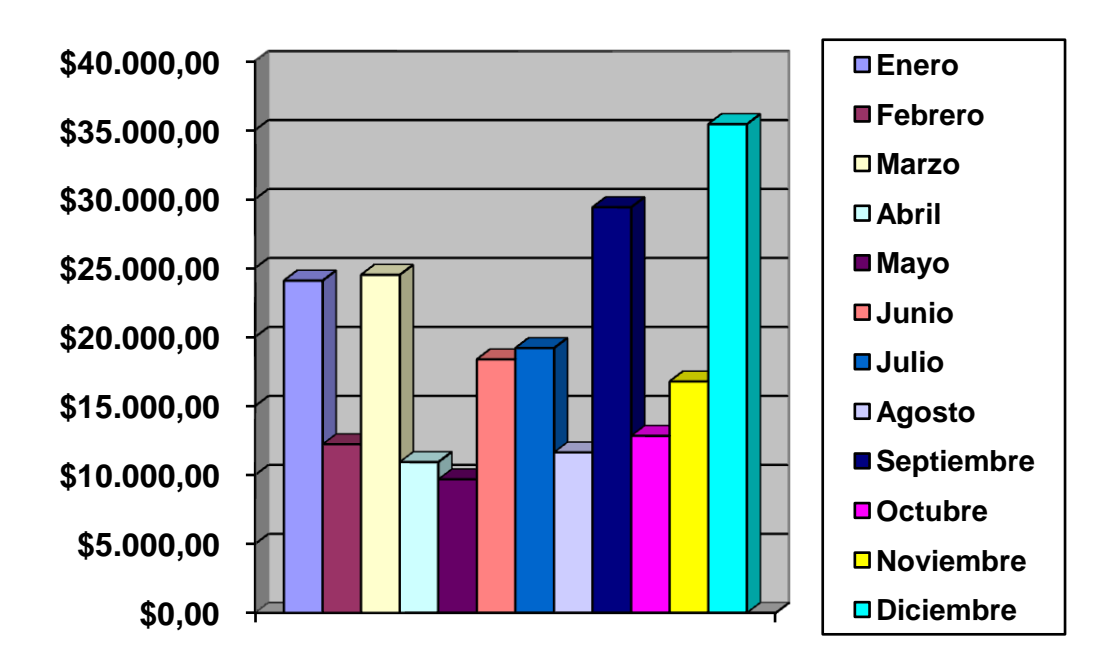

### **Figura 2.5 Diagrama de Barras para Ingresos**

**3.1.5 Diagrama de barras para gastos:** El grafico muestra detalladamente cual es el comportamiento de la variable de gastos durante todo el año 2006

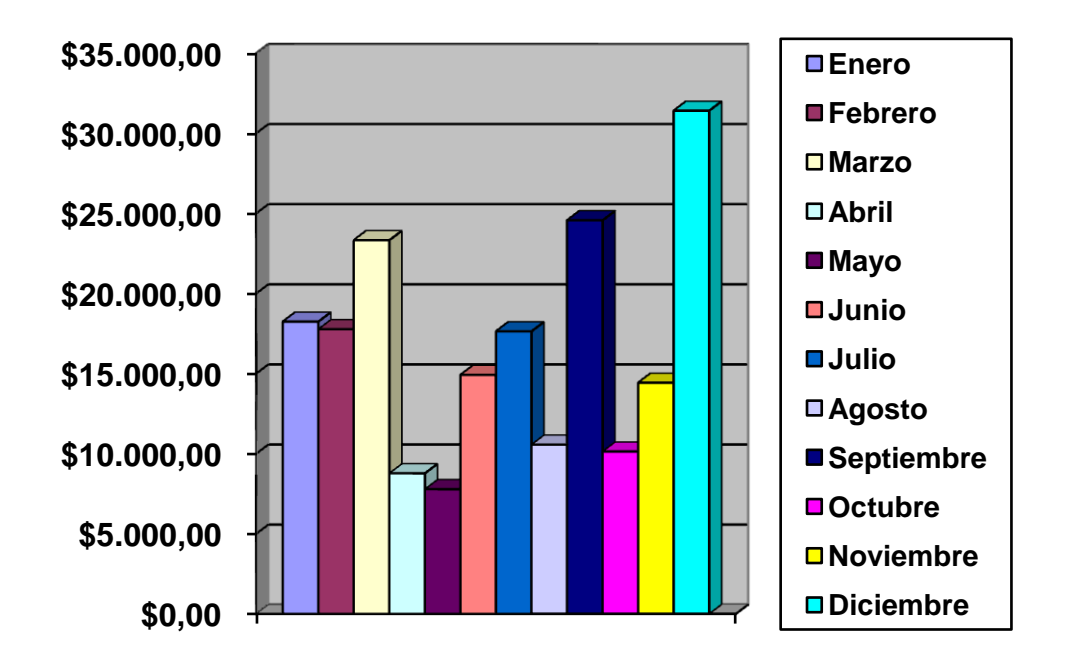

**Figura 2.6 Diagrama de Barras para Gastos**

**3.1.6 Diagrama de correlación:** En el grafico podemos darnos cuenta que existe una correlación fuerte y a su vez positiva, debido a que el valor de la variable "ingresos" (eje vertical) aumenta claramente con el valor de la variable "gastos" (eje horizontal).

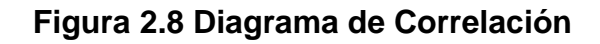

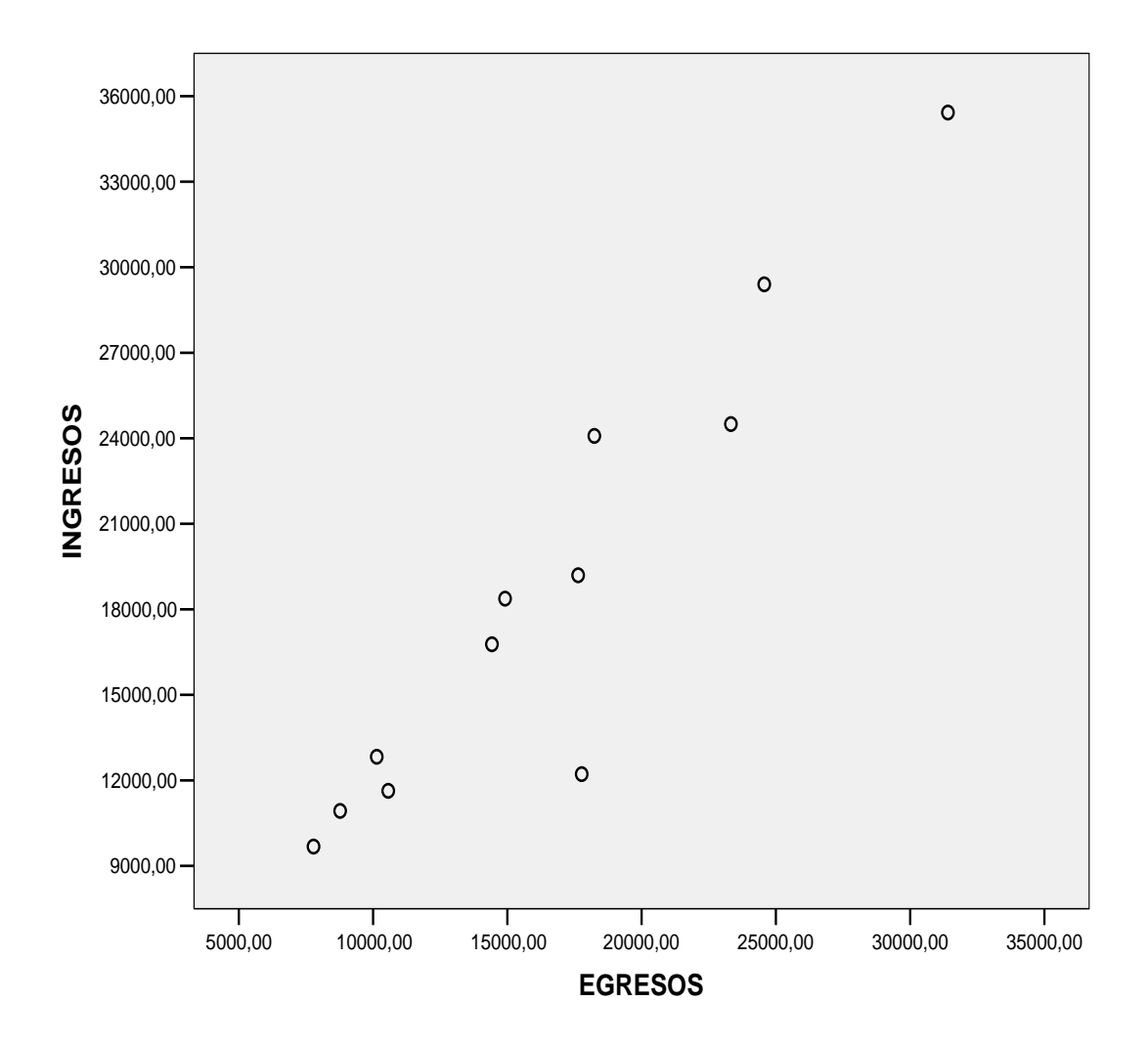

El tipo de correlación existente entre las variables de ingresos y de gastos es lineal.

### **TABLA: Correlación**

### **CAPITULO 3**

#### **Diagrama de Correlación**

**Correlations**

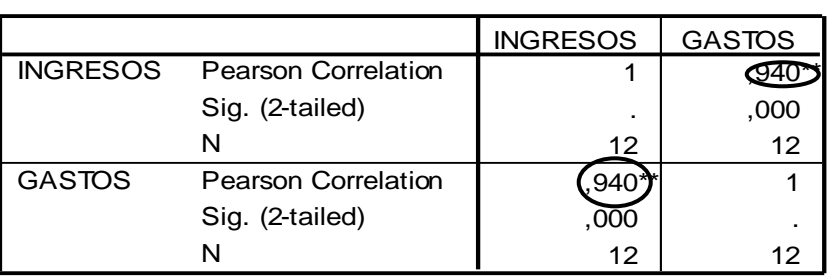

\*\*. Correlation is significant at the 0.01 level (2-tailed).

De los resultados obtenidos de la correlación, en la presente tabla vemos que el grado de correlación es cercano a 1, lo que indica que los ingresos están en función de los gastos

### **3.2 Resultados del análisis financiero**

Para analizar la situación económica y financiera de la distribuidora en cuanto a sus ingresos y gastos, utilizaremos indicadores o también conocidas como razones financieras, que midan la productividad y rentabilidad, para este caso las razones de operación.

### **3.2.1 Razones de operación**

#### **3.2.1.1 Gastos administrativos a ventas netas**

$$
\frac{27,776.62}{225,032.85} = 0.1234
$$

Representa la cantidad de Gastos Administrativos que se tiene en cada dólar de ventas netas.

### **3.2.1.2 Gastos operacionales a ventas netas**

$$
\frac{139,914.79}{225,032.85} = 0.6218
$$

Representa la cantidad de Gastos Operacionales que se tiene que incurrir para generar el total de ventas netas.

### **3.2.1.3 Gastos de ventas a ventas netas**

$$
\frac{30,460.55}{225,032.85} = 0.1354
$$

Representa la cantidad de Gastos de Ventas que se tiene que incurrir para generar el total de ventas netas.

### **3.2.1.4 Otros gastos a ventas netas**

$$
\frac{1,395.61}{225,032.85} = 0.0062
$$

Representa la cantidad de otros gastos que se tiene que incurrir para generar el total de ventas netas.

#### **3.2.2 Razones de rentabilidad**

### **3.2.2.1 Margen neto de utilidad**

$$
\frac{25,485.28}{225,032.85} = 0.1133
$$

Indica el porcentaje de utilidad que se obtiene por cada dólar de ventas netas, es decir que el 11.33% de las ventas es lo que la empresa gana en las operaciones del año 2006.

### **CONCLUSIONES Y RECOMENDACIONES**

#### **Conclusiones**

- 1. Los resultados obtenidos reflejan que la rentabilidad de la distribuidora no es satisfactoria, ya que las ventas que esta presentan son muy elevadas, y se gana muy poco.
- 2. El análisis financiero refleja, que el mayor peso de las ventas netas se ven reflejadas en los gastos operacionales con el 62.18%, debido a que constituyen la razón de ser de las transacciones habituales de la distribuidora y mayor generadora de ingresos.
- 3. El análisis de correspondencia simple define tres grupos claves de las ventas que realizó la distribuidora en el año 2006, y los agrupa en niveles de venta altas, medias y bajas, los resultados que presenta son los siguientes: que el valor por ingreso de las ventas es alta en los meses de Diciembre y Septiembre, debido a las promociones que se ofertan a los usuarios, constituyendo el mes de Diciembre el más significativo en la rentabilidad anual de la distribuidora, por tratarse de un mes de festividad.
- 4. El gráfico de correlación nos visualiza que los datos que fueron tomados para el análisis se encuentran estrechamente relacionados.
- 5. Mediante un buen análisis de correlación, podemos fácilmente hacer estimados acerca de cómo se va a comportar una variable de interés

49

(en nuestro caso los ingresos y gastos mensuales de la distribuidora de celulares.) a través del tiempo.

6. Gracias a los diagramas de barras tanto de ingresos como de gastos es posible evidenciar el comportamiento de estos rubros durante todo el año, observar los aumentos o disminuciones. de los mismos.

### **Recomendaciones**

- 1. Minimizar gastos, desechando los que son innecesarios, y tratar de que sus gastos operacionales se reduzcan a fin de incrementar las ventas.
- 2. Realizar un seguimiento riguroso del comportamiento de los gastos mediante el diagrama de control, para ver si estos se encuentran dentro de un límite aceptable, y poder evidenciar un posible aumento que sería un punto crítico si existiera y poder analizar el origen del mismo, ya que se trata de minimizar gastos sin los ingresos aumenten, lo ideal será mantenerlos para la mejora continua de las operaciones.
- 3. Limitar las especificaciones para los gastos, establecer un mejor monitoreo de los mismos, es decir establecer como objetivo los límites de gastos permisibles.

### **BIBLIOGRAFÍA**

- 1. Bisquerra Alzina, R. (1989), Introducción conceptual al análisis multivariable.
- 2. Pardo, A. & Ruíz, M.A. (2002), "Guía para el análisis de datos" McGraw Hill-Madrid-España"
- 3. Robert W. Johnson, (1974), "Administración Financiera", Cía. Editorial Continental S.A., México- México,
- 4. Mary Walton (1988) "Como administrar bajo el método Deming", Editorial Norma, México-México.
- 5. Fisterra. (2006) "Estadística descriptiva de los datos", http:// estadística descriptiva de los datos.htm, Fecha de última visita 22 de Junio del 2007.

### **ESTADISTICA DESCRIPTIVA**

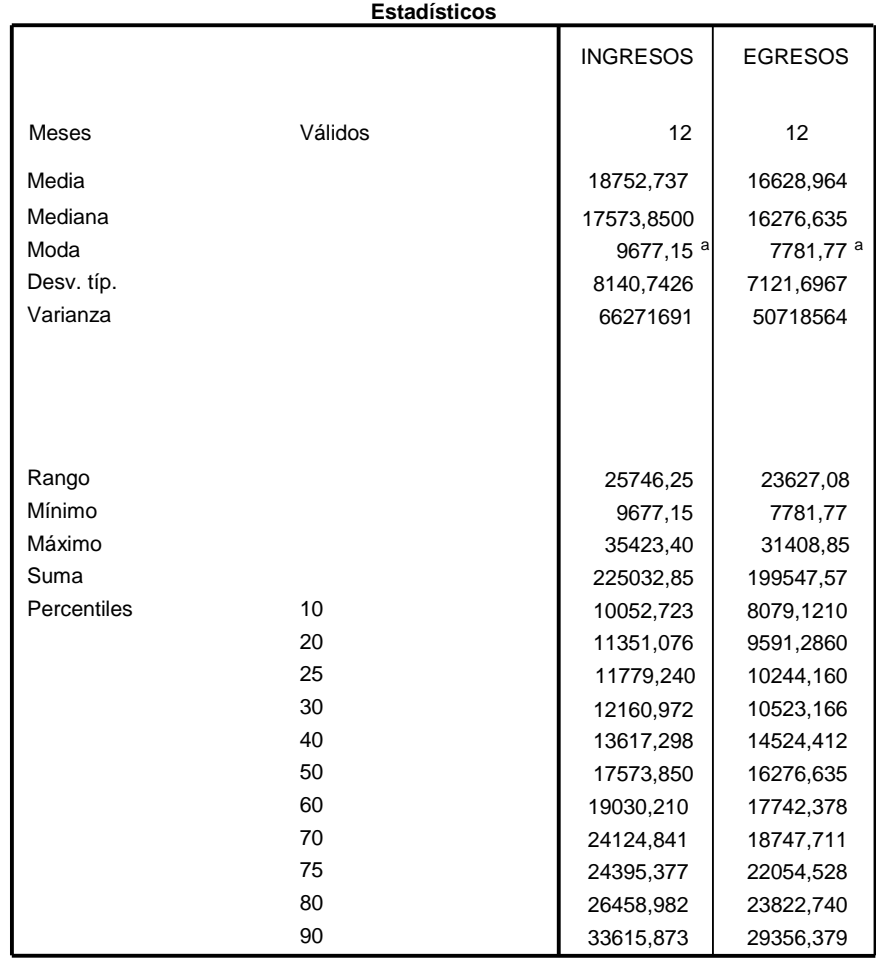

a. Existen varias modas. Se mostrará el menor de los valores.

## **DETALLE DE INGRESOS PARA EL AÑO 2006**

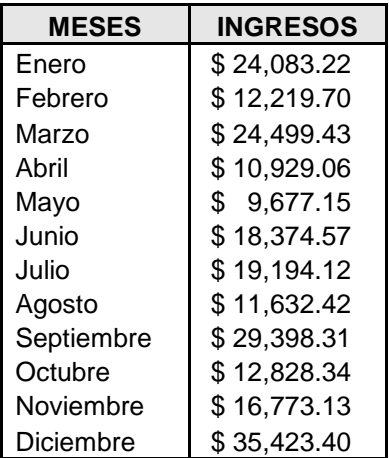

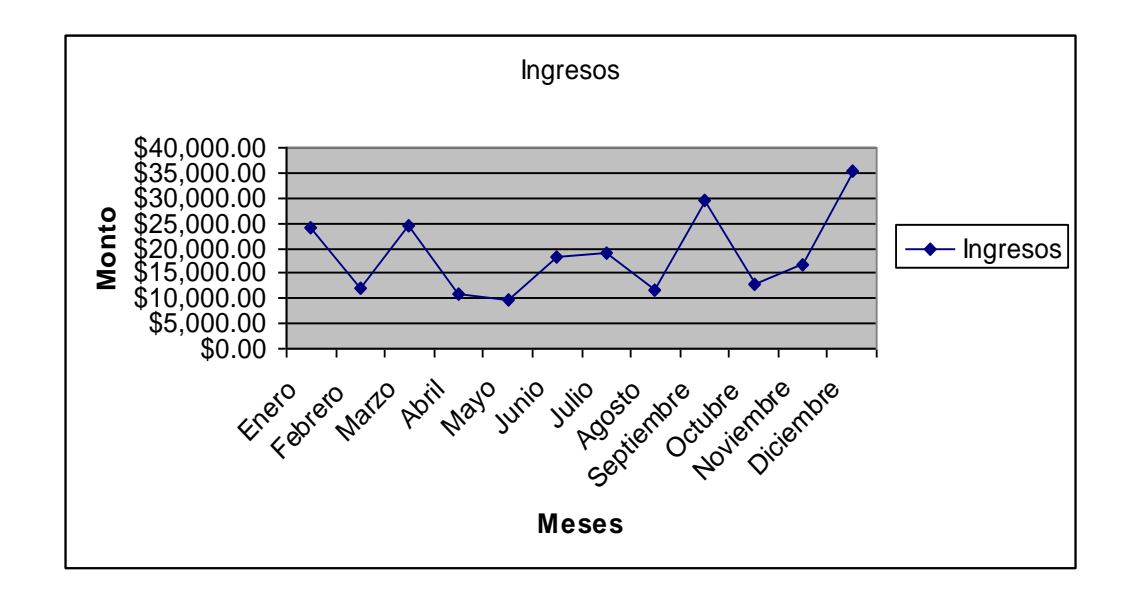

### **DETALLE DE GASTOS PARA EL AÑO 2006**

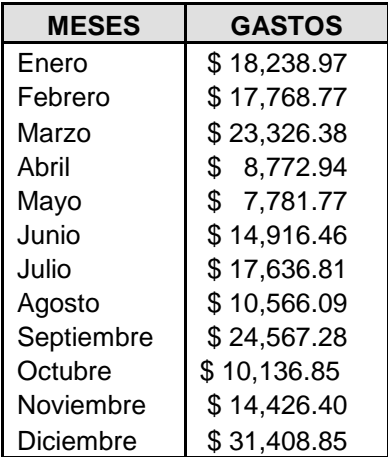

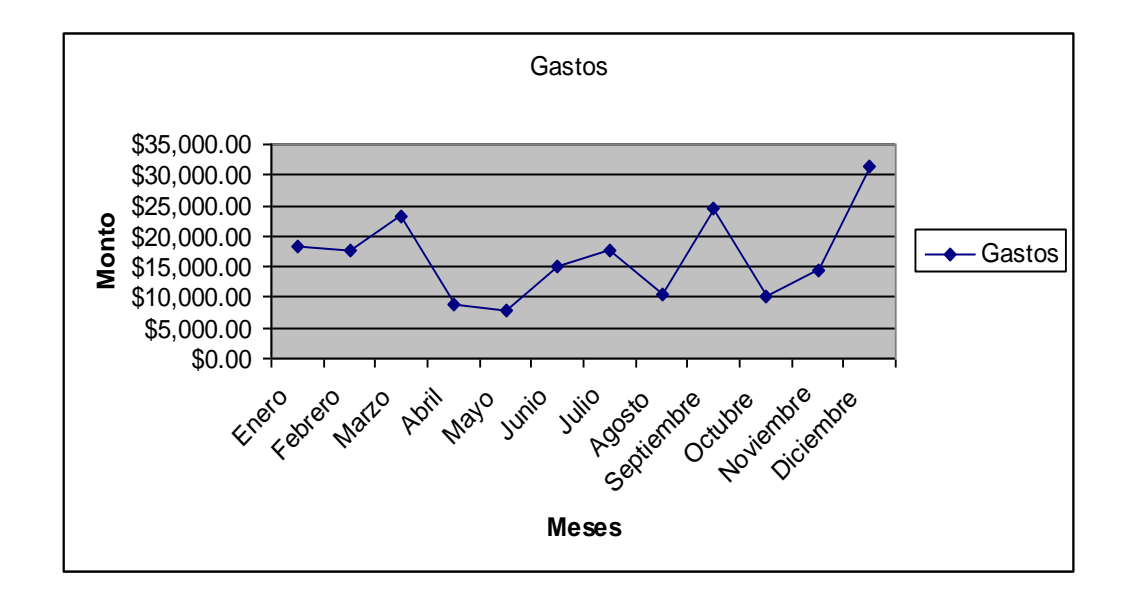

### **DETALLE DE GASTOS 2006 P0R CUENTA**

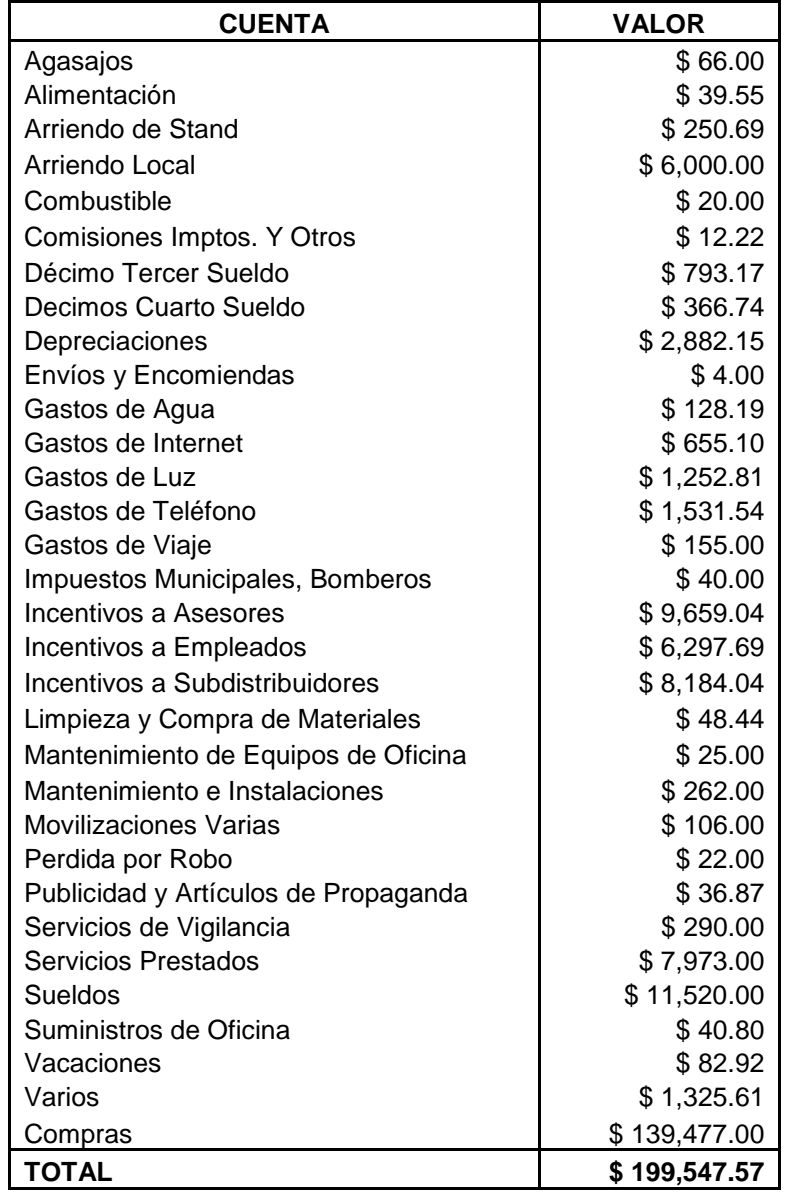

### **GASTOS POR RUBROS**

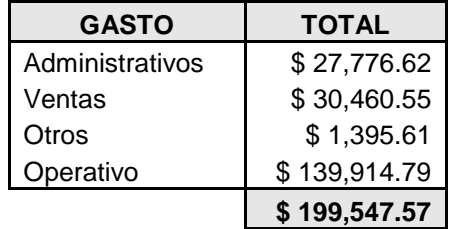

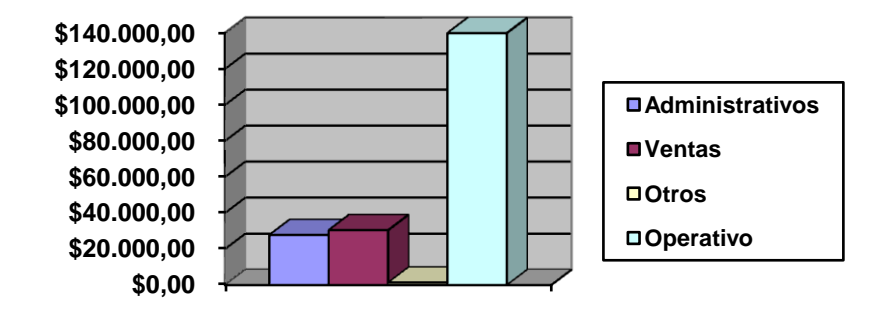

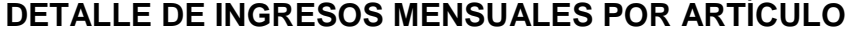

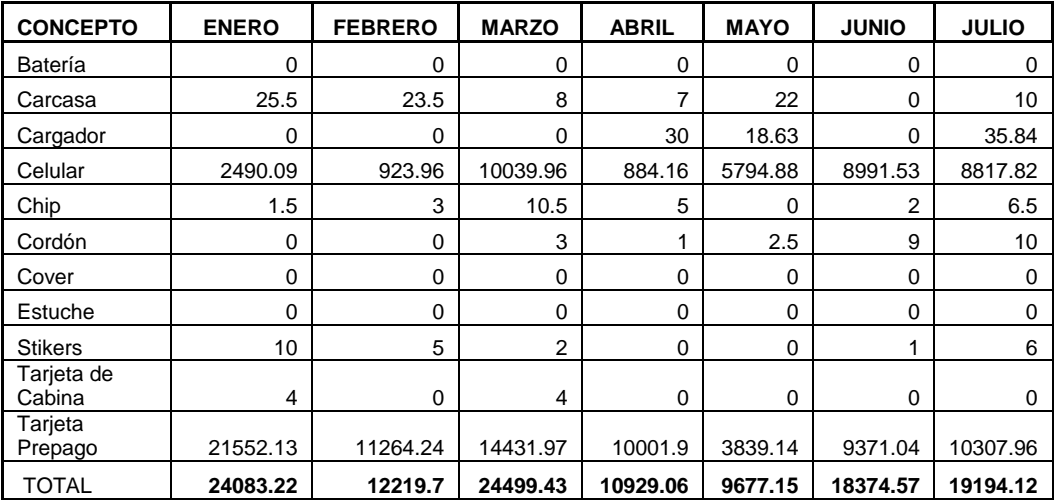

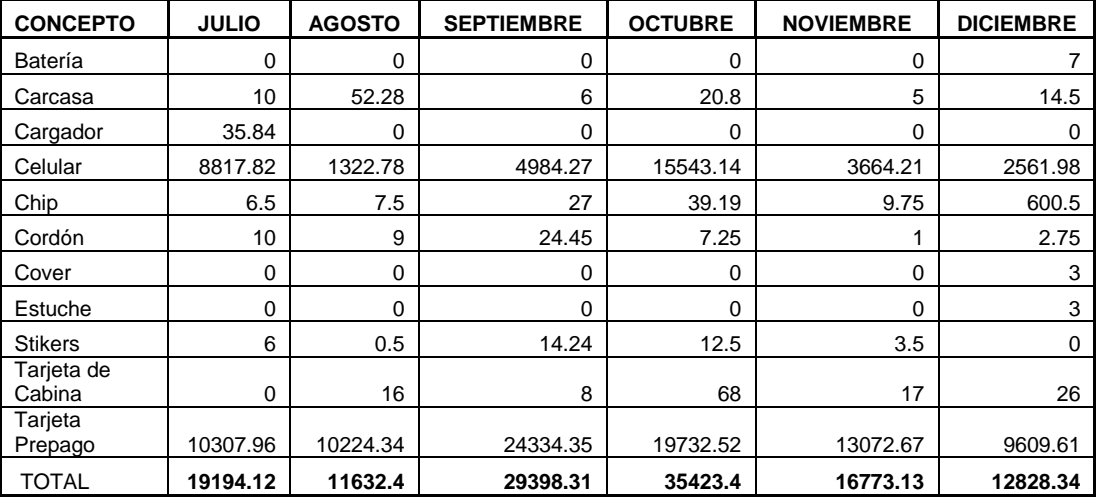